# Historie fotografických úprav aneb úpravy před Photoshopem i po něm

Fotomontáže a úpravy fotek jsou v dnešní době naprosto samozřejmou součástí našich životů. Každý tak nějak přirozeně ví, že fotografie je možné pomocí počítače upravit naprosto k nepoznání - vyretušovat, přidat člověka, který na fotce chybí nebo naopak někoho nežádoucího odstranit, vyměnit lidem hlavy a tak dále. Slovíčko "fotošop" znají téměř všichni a všichni také ví, že je to ten program, kterým se dají dělat fotomontáže a úpravy fotek, ale co bylo před ním a jak to všechno začalo?

## **Rané počátky fotomontáže**

Přestože velký rozmach fotografických úprav přišel až s vynálezem digitální fotografie a s příchodem osobních počítačů, tak první úpravy jsou datovány již k samotnému vzniku fotografie jako takové. První fotografie, za kterou je považován snímek francouzského vynálezce Nicéphore Niépceho vznikla v roce 1826 a jen 3 desítky let poté, přibližně kolem roku 1860 již vznikla slavná fotomontáž Abrahama Lincolna, na ktéré je jeho hlava umístěna na tělo politika Johna Clahouna.

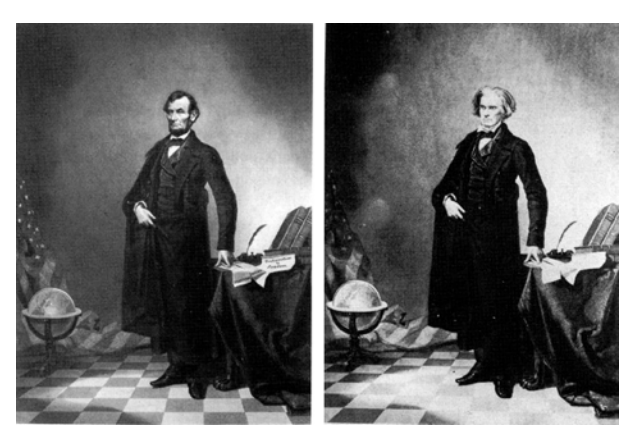

Portrét amerického prezidenta Abrahama Lincolna po úpravě společně s originální fotografií.

Dalším příkladem z této doby je vyobrazení generála Granta z období občanské války (1864). Historici zjistili, že fotografie byla evidentně složena dokonce ze tří různých snímků. Hlava je vypůjčena z Grantova portrétu, kůň a tělo patří generálu Alexanderu McCookovi a jako pozadí je použita fotka válečných zajatců po bitvě.

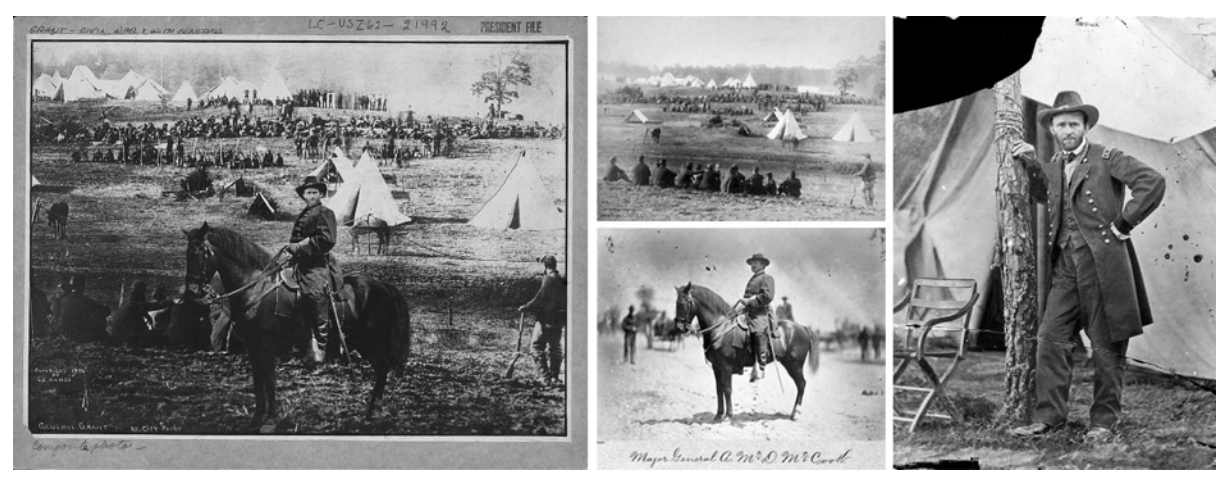

Fotomontáž amerického generála Granta a 3 originální snímky.

Po roce 1900 bylo úprav hojně využíváno při manipulování s fotografiemi z čistě politických důvodů. K tomu přispěly nejen obě světové války, ale i poválečné totalitní režimy v mnoha státech světa. Na fotkách komunistických diktátorů běžně mizí nehodící se osobnosti a obecně je s fotkami běžně manipulováno ve prospěch režimu. Pěkným příkladem je válečný portrét Benita Mussoliniho z roku 1942, ze kterého byl odstraněn jeho sluha držící mu koně, aby Mussolini vypadal více "hrdinsky" a silněji.

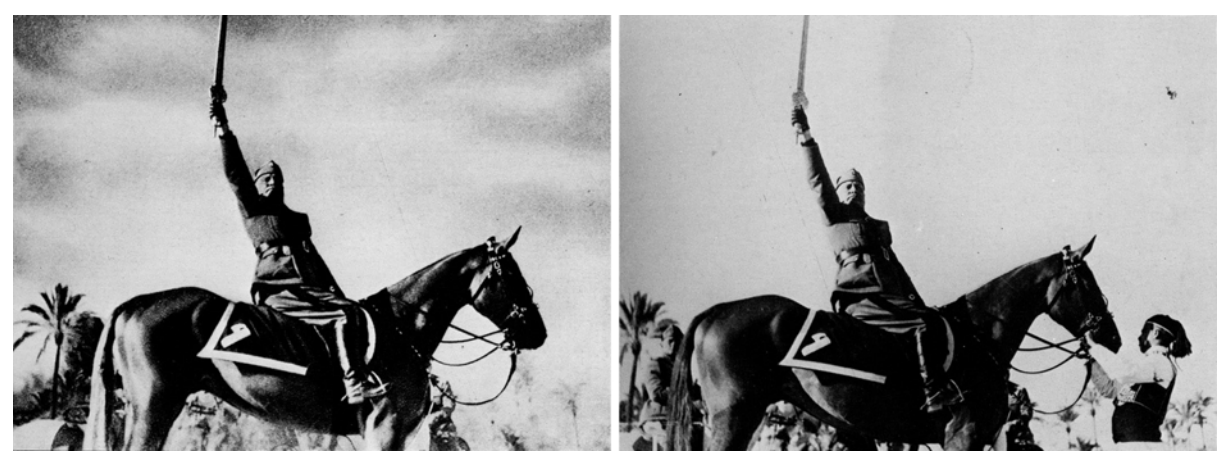

Portrét Benita Mussoliniho s odstraněným sluhou.

Je nutné poznamenat, že na tehdejší možnosti a techniky je kvalita a věrohodnost těchto fotomontáží opravdu impozantní!

#### **Používané techniky**

Před příchodem počítačů a digitální fotografie se fotky upravovaly inkoustem nebo barvami a velmi používanou technikou byl především tzv. airbrushing - stříkání barvy pomocí vzduchu (česky fixírování). Tento termín - "airbrushed photo" - se také následně obecně zažil jako synonymum pro upravenou/vylepšenou fotku.

Airbrushing sloužil především k odstraňování objektů, jejich přidávání do scény se pak řešilo prostým vystřihováním částí snímků a různým skládáním negativů.

Vzhledem k těmto používáným technikám se vlastně jednalo tak trochu o malířství, a proto byly tyto úpravy fotografií vnímány spíše jako umění než jako řemeslo jako je tomu dnes.

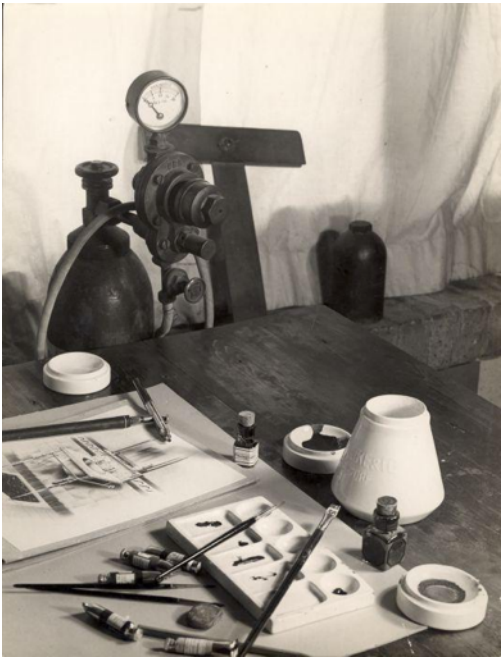

Retušovací nástroje - kvašové barvy, guma, uhly a fixírka

## **Digitální éra**

S příchodem digitální fotografie a počítačů, začaly být úpravy fotek značně jednodušší, ale technika byla zpočátku velmi drahá a ne příliš dostupná.

Příkladem z počátku digitální éry je například fotomontáž světoznamé moderátorky Oprah Winfrey z roku 1989. Jedná se o hlavu Winfrey nasazenou na tělo herečky Ann-Margret.

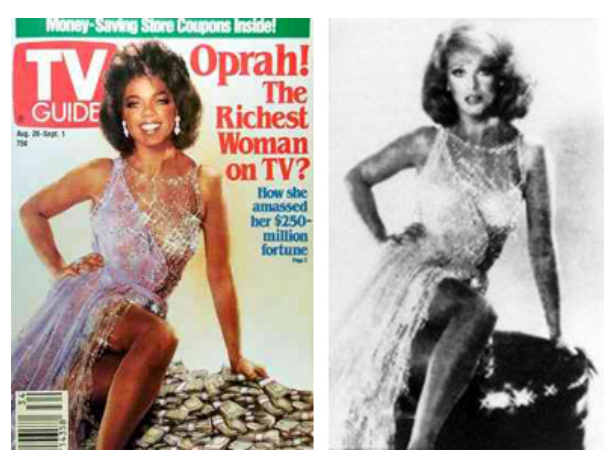

Fotomontáž Oprah Winfrey

V roce 2000 využila možností fotomontáže i univerzita ve Wisconsinu a to na titulní straně své propagační brožury. Do davu fandících bílých studentů byl přidán černý student Diallo Shabazz, aby škola zvýraznila rasovou diverzitu.

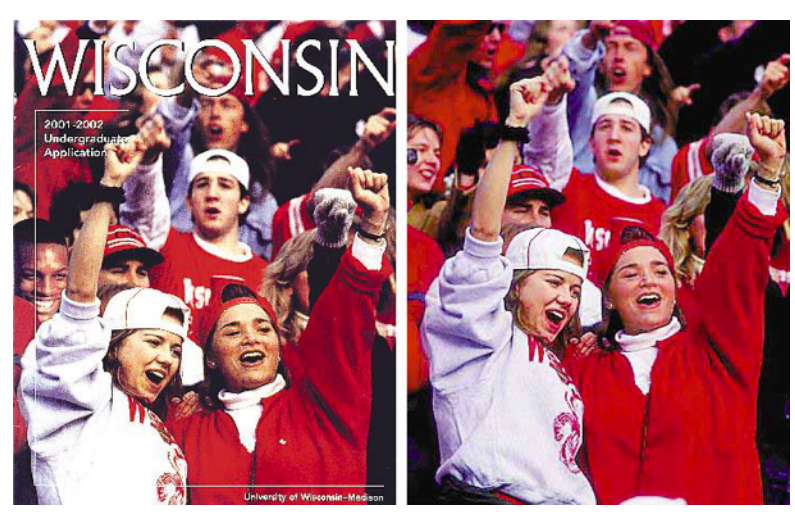

Přidaný černý student na brožuře wisconsinské univerzity

Fotomontáže se s přibývajícími roky začaly stávat jednodušší, věrohodnější a stále častější. V dnešní době je manipulace s fotografiemi s pomocí moderních nástrojů opravdu jednoduchá, což dalo mimojiné vzniknout dalšímu tématu fotomontáží a tím je zábava. Na internetu tak můžeme najít nepřeberné množství vtípků jako například Miloš Zeman s natisknutým Karlem Schwarzenbergem na tričku, Rowan Atkinson (Mr. Bean) jako objekt slavného Rembrandtova portrétu a další.

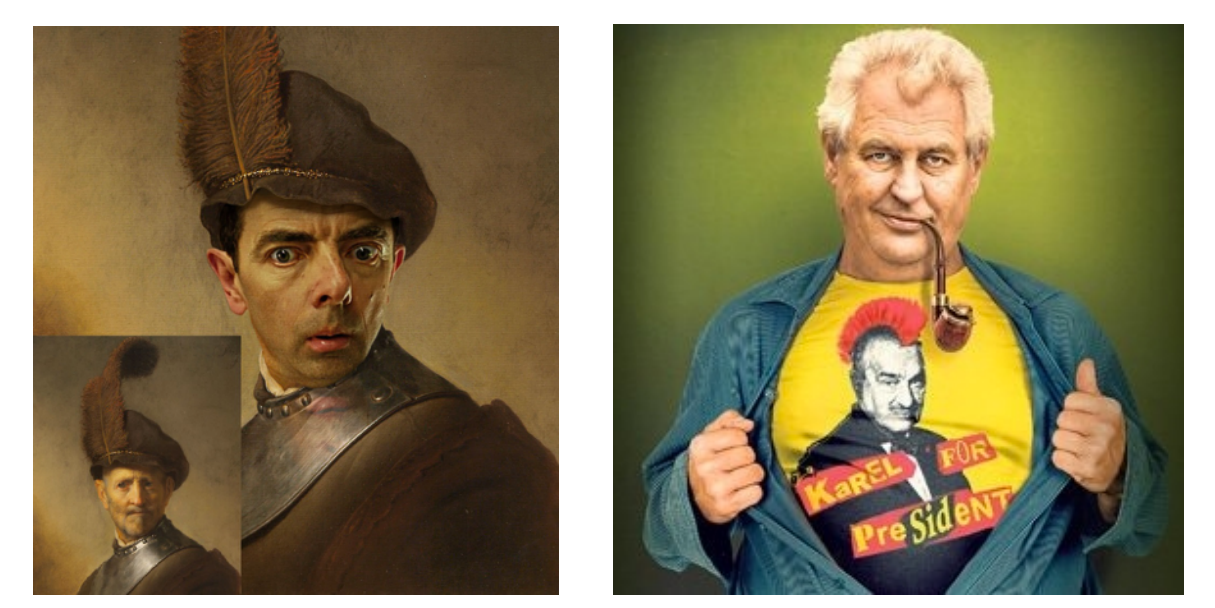

Rowan Atkinson a Miloš Zeman jako oběti vtipných fotomontáží.

#### **Používané techniky**

Po nástupu digitální fotografie byly odloženy nůžky a štětce a prostor dostaly moderní technologie. Prvním více používaným nástrojem pro zpracování obrazu byl počítač Quantel Paintbox z roku 1981. Jednalo se o počítač hardwarově i softwarově sestavený přímo pro zpracování a výrobu televizních zpráv, ale bylo na něm možné pracovat i s fotkami.

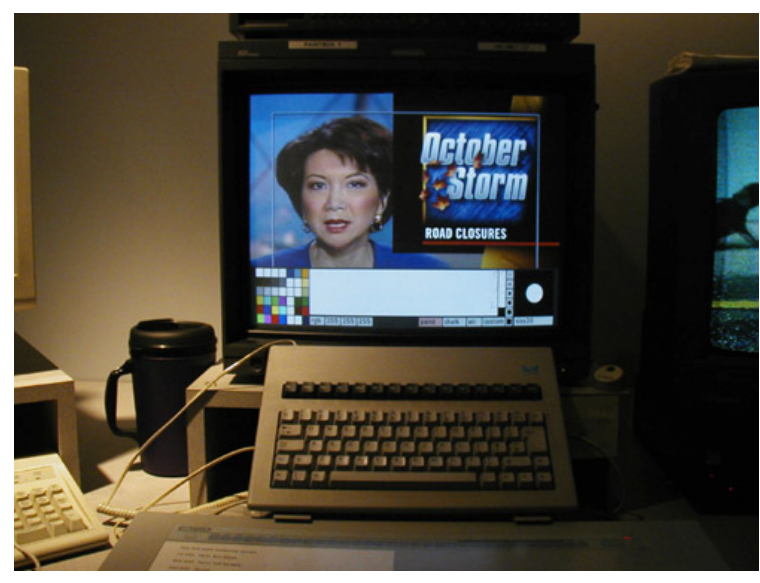

Quantel Paintbox

Na přelomu 80. a 90. let se v průmyslovém prostředí prosadil například grafický editor Barco Creator bežící na počítačích firmy Sillicon Graphics, ale i ten byl jako všichni ostatní postupně vytlačen dnešním synonymem úpravy fotografií - editorem Photoshop od firmy Adobe.

První verze Photoshopu byla vydána již v roce 1990 pro platformu Macintosh. K samotnému Photshopu pak přidalo Adobe v průběhu více než dvacetiletého vývoje kromě řady nových a nových funkcí také celou sadu dalších nástrojů pro zpracování obrazu a dalo tak vzniknout balíkům Creative Suite, resp. dnes již Creative Cloud.

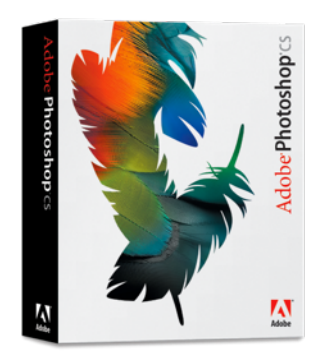

První verze Adobe Creative Suite

Přestože k Photoshopu již od jeho prvních verzí existovalo velké množství alternativ (JASC, Corel PhotoPaint, Gimp, atd.), které jsou nejen kvalitní, ale mnohdy i levnější nebo zdarma, tak si Adobe již přes 20 let drží svou pozici na trhu a Photoshop je stále nepsaným standardem pro zpracování fotografií a grafiky.

#### **Závěr**

Do rozsahu této eseje se bohužel nedá vtěsnat celá více než 150 letá historie úprav fotografií, ale na internetu je naštěstí k nalezení nespočet zajímavých dokumentů a zachovaných fotomontáží. Zvláště "předdigitální" éra je pak místy až nepochopitelná hlavně vzhledem k poměru tehdejších možností a výsledné kvality. Tato práce tak nabízí alespoň krátký a stručný náhled do tohoto nepochybně zajímavého tématu.

## **Použité zdroje**

<http://www.catinwater.com/2013/12/04/ridiculous-celebrity-photo-manipulations/> <http://www.monkey-moto.cz/209/sipkova-2012/> [http://en.wikipedia.org/wiki/Quantel\\_Paintbox](http://en.wikipedia.org/wiki/Quantel_Paintbox) [http://en.wikipedia.org/wiki/Adobe\\_Photoshop\\_version\\_history](http://en.wikipedia.org/wiki/Adobe_Photoshop_version_history) [http://en.wikipedia.org/wiki/Photo\\_manipulation](http://en.wikipedia.org/wiki/Photo_manipulation) <http://www.fourandsix.com/photo-tampering-history/>